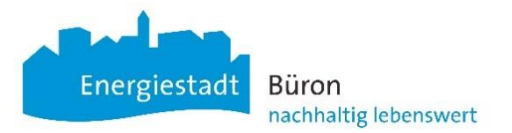

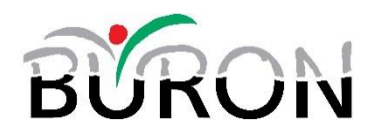

 $4.6981$ 

So. 12. Sept

card, \*\*\*1251, gültig bis... >

50,00 CHF

Ich akzeptiere die Nutzungsbedingungen

Sa. 11. Sept.

Nutzungsbedingungen

## **Anleitung Sparpäckli einlösen:**

Beträgt ihre Buchung des Büroner eAuto mehr als Fr. 33.00 so kann mit **[Rabattcode einlösen]** die 50% Vergünstigung bei Beginn der Fahrt aktiviert werden. Das Sparpäckli für Büroner kann wie folgt eingelöst werden:

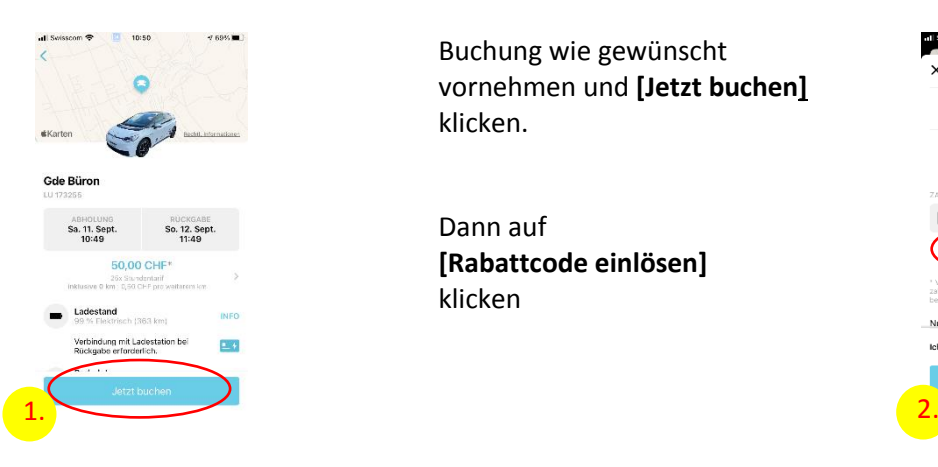

Buchung wie gewünscht vornehmen und **[Jetzt buchen]** klicken.

Dann auf **[Rabattcode einlösen]** klicken

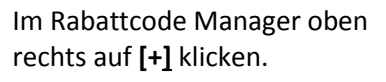

Das Büroner Sparpäckli kaufen mit **[Kaufen für 33.00 CHF]**

Der Betrag von Fr. 33.00 (im Wert von Fr. 66.00) wird bei der nächsten Fahrt vollumfänglich abgebucht, auch wenn die tatsächlichen Kosten der Fahrt unterhalb 33.- sein sollten.

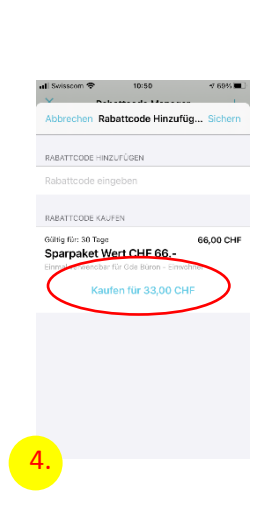

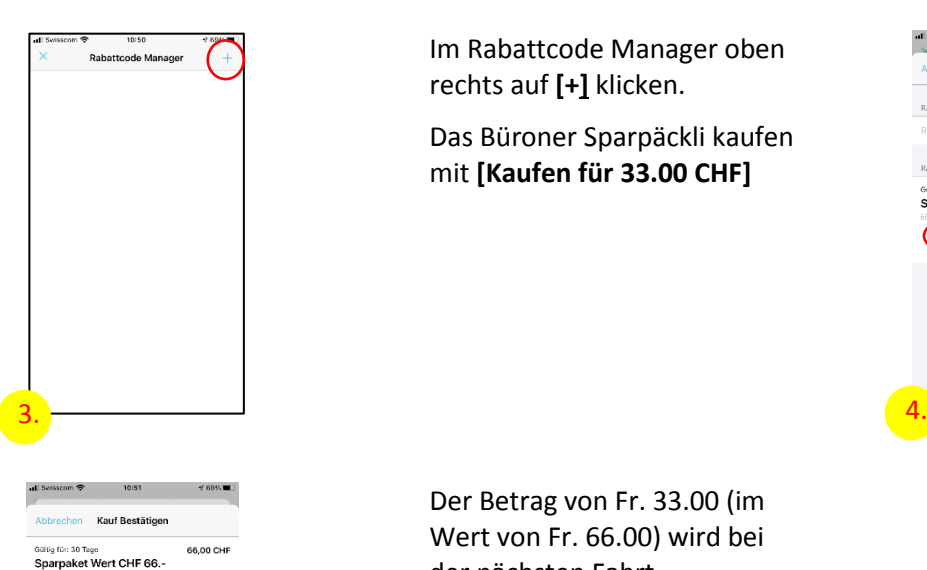

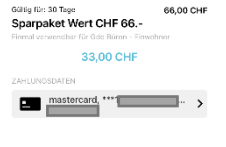

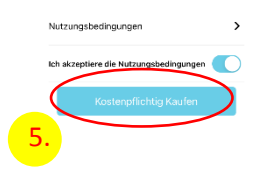

Stand: 16.09.2021/vo